# **Adobe Photoshop CC 20 Free**

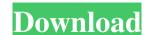

## Ps Photoshop Software For Pc Free Download Crack +

## Tip If you want to resize an image in Photoshop, you'll need to use one of the three different ways. The quickest way, and the best way to do it, is to use the Image Size and Position window. \*\*\*Photoshop Keyboard Shortcuts\*\*. If you have a Mac, you'll find some of Photoshop's keyboard shortcuts most helpful when you're working with the program. You can customize them in the Keyboard Preferences window. Click the Options button on the

## Ps Photoshop Software For Pc Free Download Crack+ License Key Full [Win/Mac] (Latest)

The full version also contains photo editing and collage creation. Basic Uses of Photoshop Photographers Photoshop is the most used image editing tool, especially in the professional market. There are two primary Photoshop applications used in the shooting and post-production industries. The original Photoshop is the main version used by photographers, mainly the graphic designers. This version has several features that make it well suited to casual home users. These include: A traditional, easy to use interface. Simple color adjustments. Easy adjustment of whites, blacks, colors and more. No layers. It has a reasonably simple workflow. Users can create custom keyboard shortcuts and macros. Photoshop Touch is a similar version that also is easier to use. It is a stripped down version of Photoshop that is cheaper and has similar features. Web Designers These days, web designers often use Photoshop to edit and construct websites. There are many popular tools, such as Dreamweaver, but Photoshop is still the industry standard. The reason is that it has more advanced features that are needed for web designing. These include: Advanced features such as text, typography and typography tools. Easy to use website building and editing tools for web designers. Advanced editing tools for creating complex graphics. Web designers can add more plugins to further enhance their work. The most popular website creation and editing tools include WordPress, Squarespace and Webflow. Discord Emoji and Emoticon Creators Discord is a social media platform for gamers and a community of video game players. There are many image emojis you can add to your messages on Discord in order to express yourself. However, the images are difficult to make on your own, and you have to spend a lot of time fiddling around with the colors, brightness and shadows to get a nice looking image. Photoshop is one of the easiest ways to make an emoji that you can use on Discord. You will need to convert the image from JPG to PNG. You should also adjust the colo

#### Ps Photoshop Software For Pc Free Download Crack Activation Download

Q: How to return a value from a callback function to be processed and use the value returned to set state on a component I am creating a custom drop-down component and I want to go about returning the value. const [selected, setSelected] = useState(null); const [options, setOptions] = useState({ 0: 'Option 0', 1: 'Option 1', 2: 'Option 2' }) const handleChange = value => { setSelected(value); console.log(value); }; ReactDOM.render({ options.map((option, i) => ( { option} }))} Get State, document.getElementById('root'); Expected Output When button is clicked I should get the value in state and console log it P.S Console log should be a function that when I click a button inside a component A: You have passed the handleChange function to Select. You can't return a value from it, you could set the value using the onChange prop Here is a demo const [selected, setSelected] = useState(null); const [options, setOptions] = useState({ 0: 'Option 0', 1: 'Option 1', 2: 'Option 2' }) const handleChange = value => { setSelected(value); console.log(value); }; // outside of Select { setOptions(options, selected]: selected}))}} > Set State Using useCallback const [selected, setSelected]

### What's New in the?

In the late 1980s when the Soviet Union collapsed and people could wear their t-shirts and shorts freely, I remember my parents telling me that the "uncivilized" society of the USSR was having a major influence on my generation's physical appearance, but that would change as soon as the Berlin Wall came down in 1989. A multidisciplinary research team led by a professor of neurology at the University of Turku in Finland has found that a single, short-term memory loss caused by scopolamine in a group of 15 young (average age 19.5 years) male subjects increased the odds of the participants committing a serious crime. Young people in the study had been deliberately manipulated by researchers into having memory problems that would mimic the brain damage of dementia. The four-month study was conducted in Finland between 2011 and 2013, and published in the New England Journal of Medicine. During the study, the subjects completed a series of 13 task sessions involving visual and verbal presentation of words and images. They were also given small doses of a drug that can be absorbed through the skin. The drug had no influence on the participants' mood or behaviour, but they reported having a "dull" and "fuzzy" feeling, an inability to perform some tasks, and a feeling of losing time. The drug seemed to impair the participants' short-term memory, possibly by disrupting the neurotransmitter acetylcholine, which helps transfer information to the brain. The study showed that, while already being at risk of offending, the participants were more likely to commit a crime in a period of three months following the study. The authors say they cannot yet determine whether the memory impairment alone caused the crime, but they do note: "We speculate that the relatively mild memory impairment present in scopolamine-treated subjects, without significant influences on the other cognitive functions, may have increased impulsivity and potentially sensitivity to situational cues." The authors add that further studies are required to asse

### **System Requirements For Ps Photoshop Software For Pc Free Download:**

OS: Windows 7 or higher CPU: Dual-core Memory: 2GB Graphics: Radeon HD 5870 or higher, NVIDIA GTX 295 or higher, Intel HD 4000 or higher Hard Drive: 4GB Internet Connection: Broadband Internet connection: Broadband Internet Connection: Broadband Internet Connection: Broadband In released in 1997 and was called Psi-Ops. In 2003, it was re-released as a downloadable game for XBLA with the name

#### Related links:

https://www.scet-tunisie.com/sites/default/files/webform/condidature\_offre/\_sid\_/adobe-photoshop-cc-2016-free-download-filehippo.pdf

https://earthoceanandairtravel.com/2022/06/30/free-photoshop-clouds-photoshop-sky-replacement/

https://x-streem.com/upload/files/2022/07/EoxBtJEK8ppd8WOYXXII 01 c7d6dafc28618ca2d6ecab7c93b8d9b7 file.pdf

http://www.chandabags.com/free-hand-painted-abstract-backgrounds-designers-photographers/ https://resources.as.uky.edu/system/files/webform/adobe-photoshop-70-brush-tool-free-download.pdf

https://www.bridgeextra.com/wp-content/uploads/2022/07/download\_photoshop\_cs5\_untuk\_laptop.pdf

http://balancin.click/all-new-adobe-photoshop-cc-2019-64-bit-pc-has-arrived/

https://xn--80aagyardii6h.xn--p1ai/photoshop-tutorial-video-step-by-step-starting-from-scratch/ https://unsk186.ru/wp-content/uploads/29 Beautiful Wood Text Effect Photoshop Tutorial.pdf

http://taranii-dobrogeni.ro/?p=16072

https://sd07.senate.ca.gov/system/files/webform/event/download-photoshop-brushes-abr.pdf

https://erocars.com/adobe-photoshop-adobe-photoshop-free-download/ https://netcityme.com/wp-content/uploads/2022/07/neksan.pdf

 $\underline{https://gardeners-market.co.uk/advert/neural-filters-photoshop-won-39t-download/}$  $\underline{http://meowmeowcraft.com/2022/07/01/download-adobe-photoshop-for-pc-cs6/}$ 

https://enricmcatala.com/how-to-make-a-shiny-design-in-photoshop-download-free-desktop-wallpapers-for-your-design/

https://www.enveth.gr/advert/how-to-install-adobe-photoshop-cs3-from-the-desktop/

https://malekrealty.org/photoshop-2021-with-serial-key/

https://ceci.be/photoshop-21-for-windows/ https://homeprojectlisting.com/wp-content/uploads/2022/07/terrzado.pdf